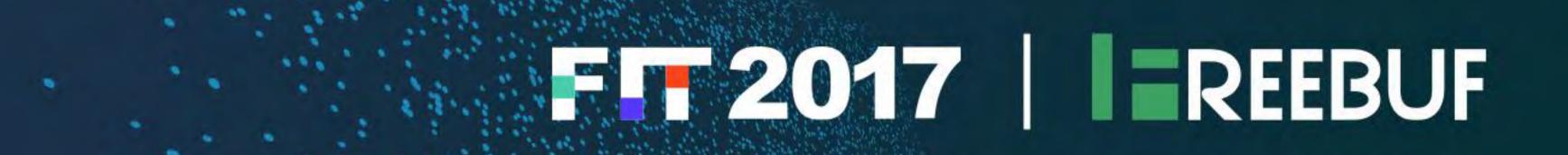

How Cybercrime Bypasses common security controls in the enterprises

Richard Rushing

CISO of Motorola Mobility (a Lenovo Company)

#### About Me

**全球高峰会** 

- CISO of Motorola Mobility
- @secrich On Twitter
- Have a Crazy Family all part of the fun
- Been Doing this way to LONG
- Security Startup Veteran
- SecureIT, Verisign, AirDefense
- Corporate Veteran (Siemens, GE, Mot We can only improve by adding Comp

we are so....

#### What retail wireless security?

TJX has plenty of company in the blithe-indifference pool

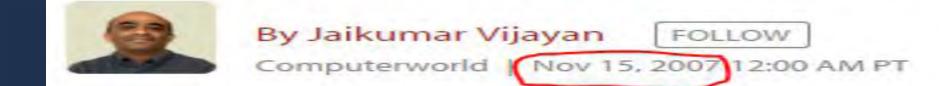

RELATED TOPICS Security Mobile & Wireless Malware & Vulnerabilities **Network Security Endpoint Security** Wireless Networking

INSIDER

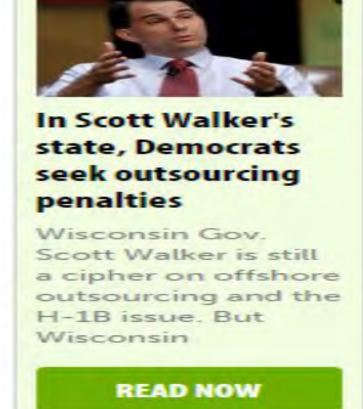

TJX may be in a class all by itself in terms of the number of records compromised in a data breach. But the retailer apparently has plenty of company when it comes to wireless security issues of the sort that led to the compromise it disclosed earlier this year.

A survey of over 3,000 retail stores in several major U.S. cities by wireless security vendor AirDefense Inc. reveals that a large number of retailers are failing to take even the most rudimentary steps for protecting customer data from wireless compromises.

Among the biggest issues: weakly protected client devices, wrongly configured wireless access points inside stores, data leakage, poorly named network identifiers, and outdated access-point firmware.

According to AirDefense, about 85% of the 2,500 wireless devices that it discovered in retail stores, such as laptops and barcode scanners, were vulnerable to wireless hacks. Out of the 4,748 access points that were monitored for the survey, about 550 had poorly named SSIDs that could give away the store's identity.

"One thing we did not expect was the large number of point-of-sale devices that looked as if they had been turned on" and left in essentially the configuration in which they arrived at the store, said Richard Rushing, chief security officer at AirDefense. Many of the access IDs that were being used by retailers had names that were s in front of the dead giveaways, such as 'retail wireless', 'POS WiFi' or 'store nut of his briefcase Rushing said. "I can guarantee that all of these stores were alse configurations" on their access points, he said. "You really are closely. Then his face brightens. "Cool," he doors of hackers," with such weak security practices, he said.

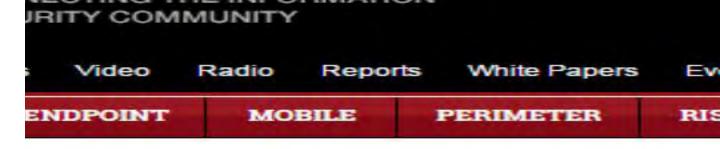

#### hite House

nt's house exposes some interesting nce, but solid defenses inside

chief security officer of AirDefense, on a ween the White House and the U.S. Treasury ly at the laptop on Rushing's lap, a three-foot from his briefcase, pulling in transmissions ured national institutions.

hite House. We're looking for wireless (To see a photo of Rushing and his antenna.

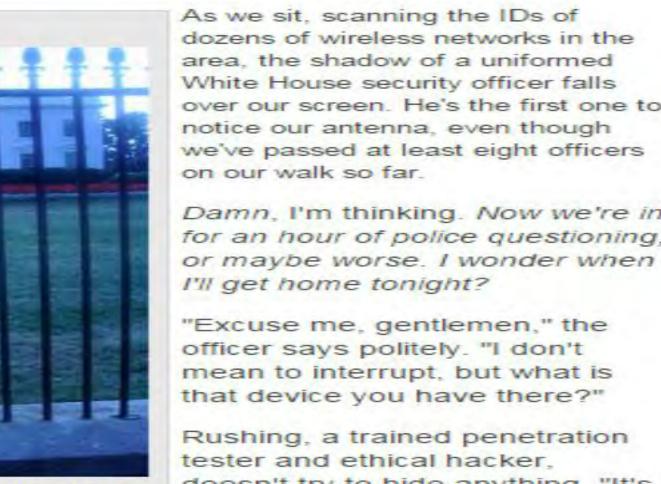

we've passed at least eight officers on our walk so far. Damn, I'm thinking. Now we're in for an hour of police questioning, or maybe worse. I wonder when

"Excuse me, gentlemen," the officer says politely. "I don't mean to interrupt, but what is hat device you have there?"

Rushing, a trained penetration tester and ethical hacker doesn't try to hide anything. "It's an antenna," he says.

The officer frowns for a moment ithout another word, he turns and walks away

## Definition of Bypass

#### noun

- ✓ a road passing around a town or its center to provide an alternative
- route for through traffic.
- synonyms: detour, alternative route, diversion, shortcut

verb

Go past or around.

"bypass the farm and continue to the road"

synonyms: go around, go past, make a detour around;

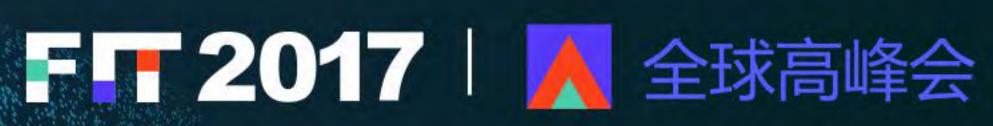

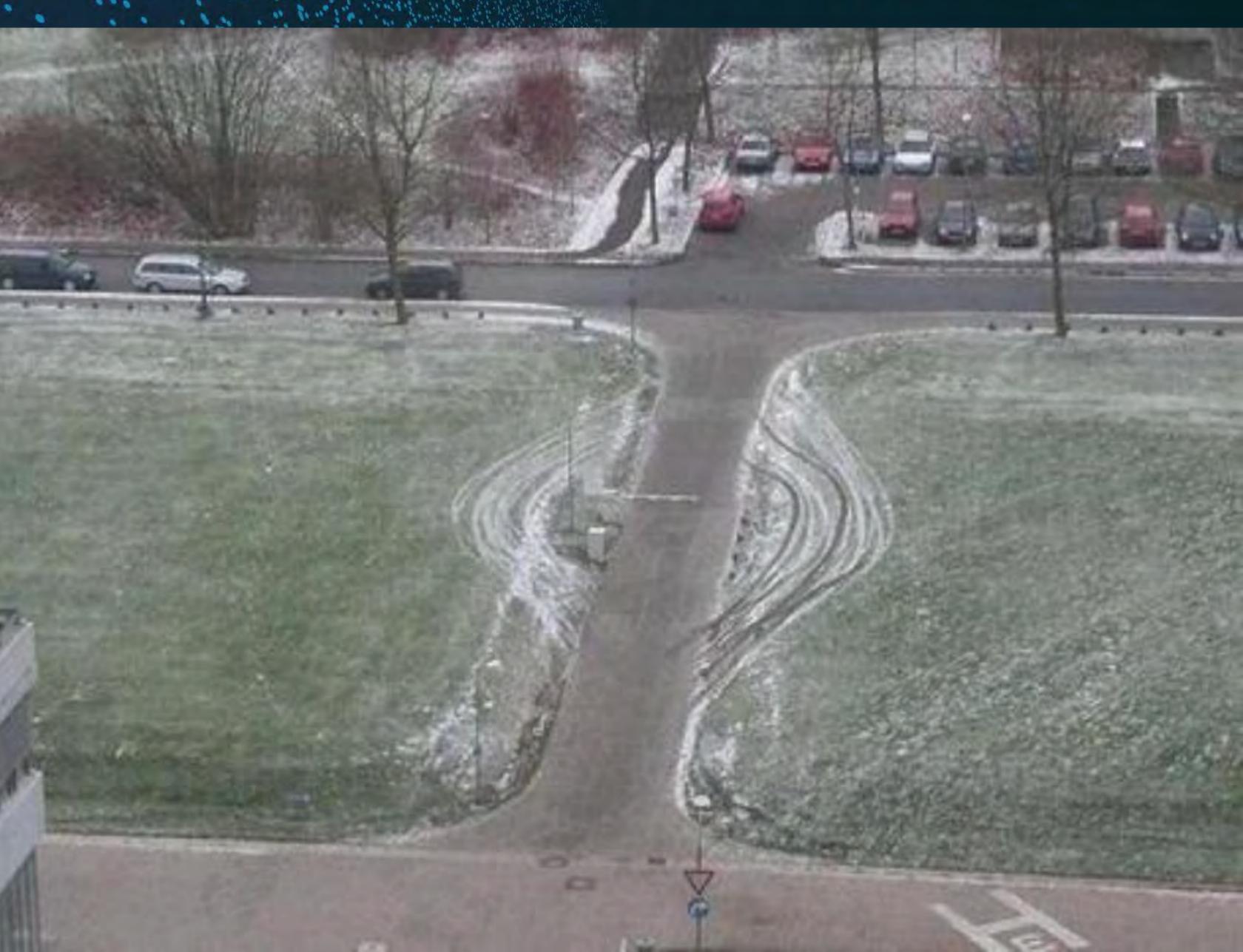

#### Items covered

- ✓ Network Controls
  - Firewalls
  - Web Application Firewalls
- Sandboxes
- Traffic
- Endpoint Controls
- Antivirus
  - Exploit Mitigation
    - Advance Detection

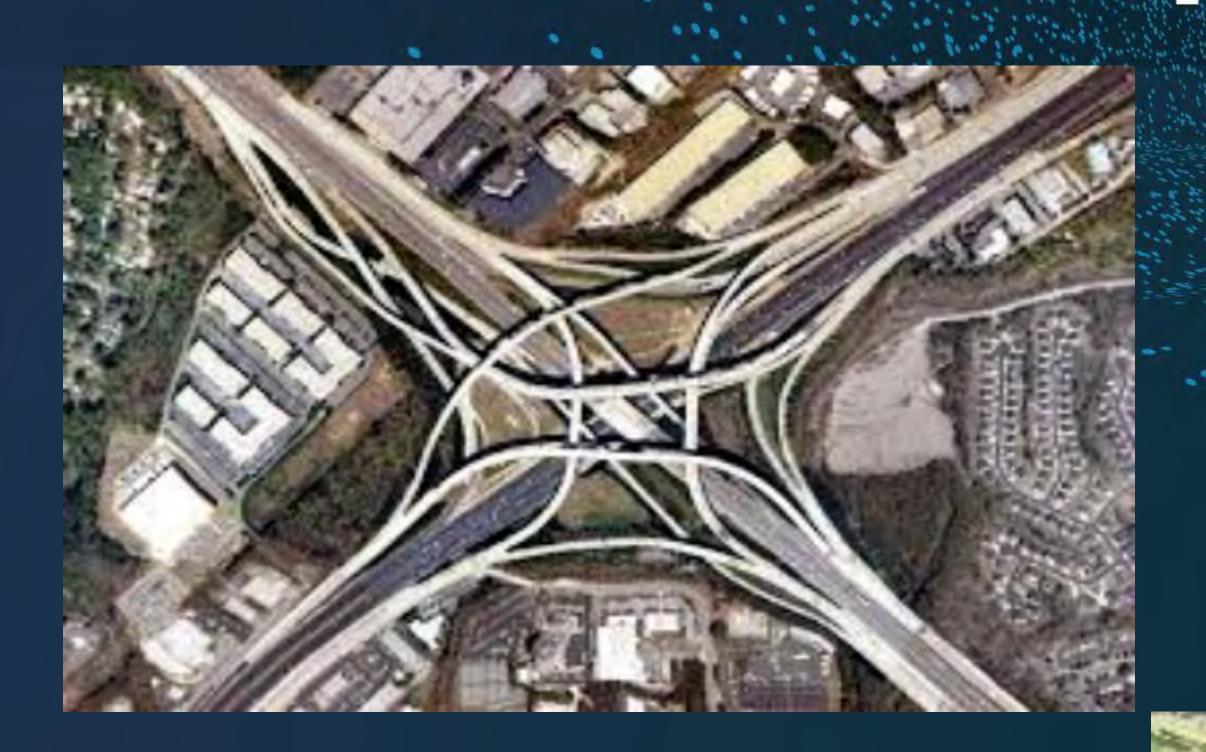

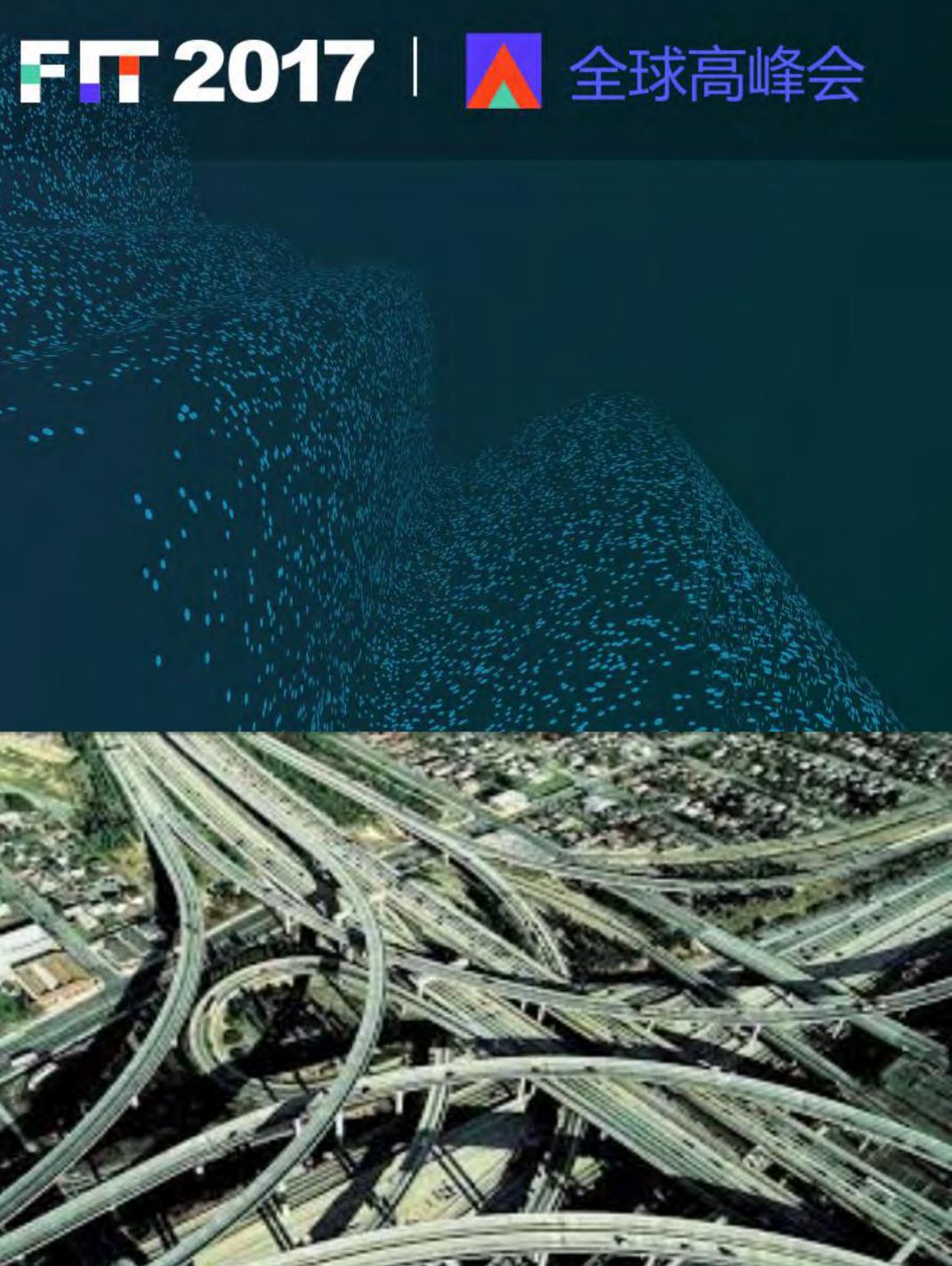

#### Network controls--Firewalls

- ✓ Even Scanner like NMAP can tell information
  - Handshakes, Options, Resets, etc.
- ✓ Next Generation Firewall
  - Needs to allow more traffic to determine if to block
  - UDP rules them all
- ✓ IPV6 configuration never matches IPv4
  - CRC, Fragments, So many ways
- Your Firewall Hides NOTHING!

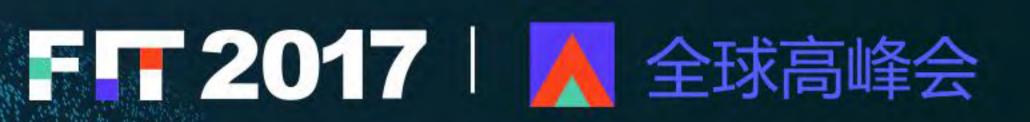

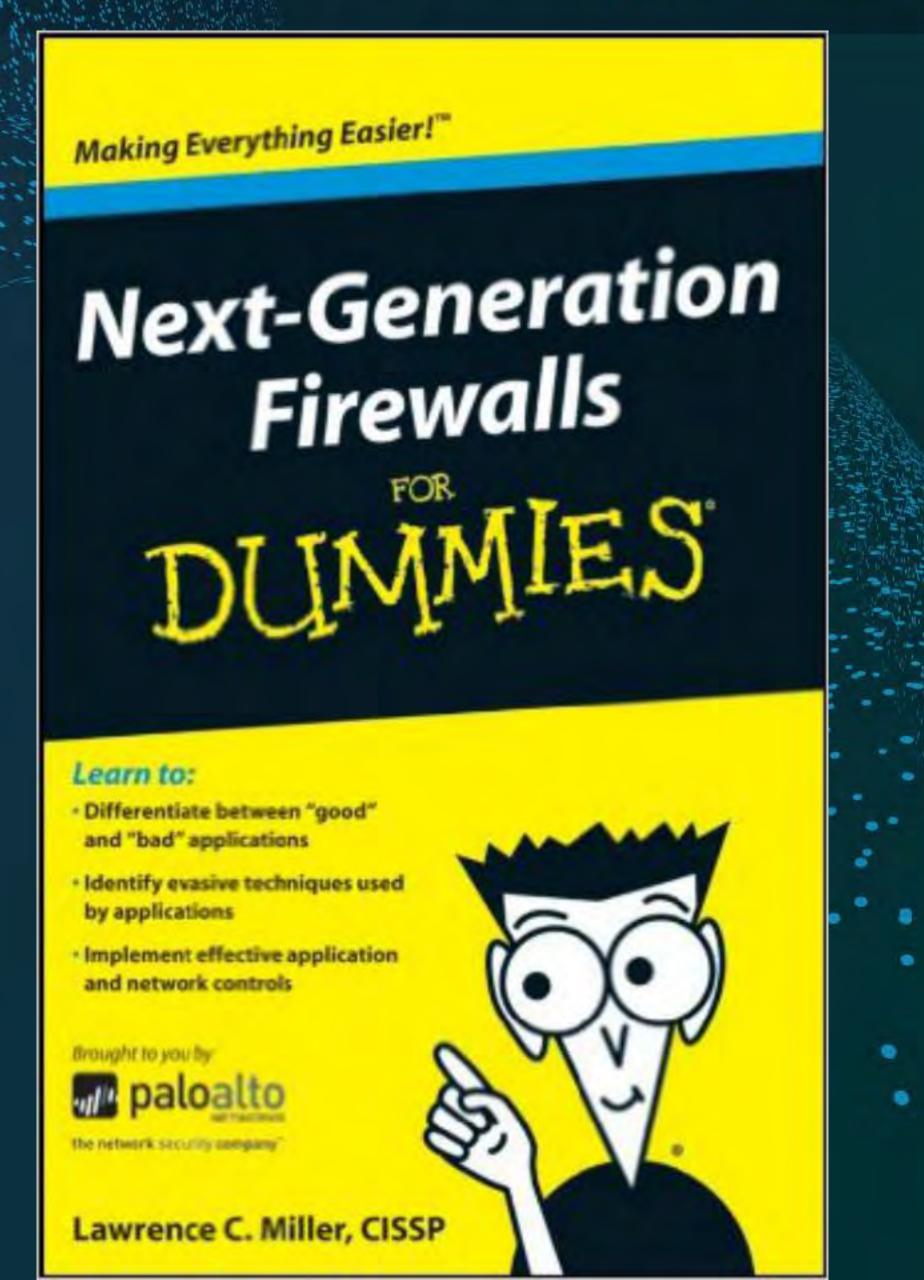

## Network controls-- Firewalls

- ✓ Application specific rules require more packets
  - Packets will pass thru the firewall
  - Can be as much as 35 packets before being blocked
- So understand what application types
  - Allows for the best results
  - Many Exploits are Blocked by Signature
  - Customized the specific exploit
- Encryption is your friend

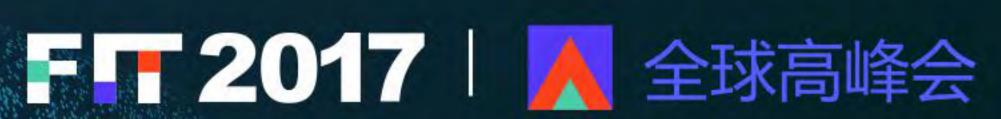

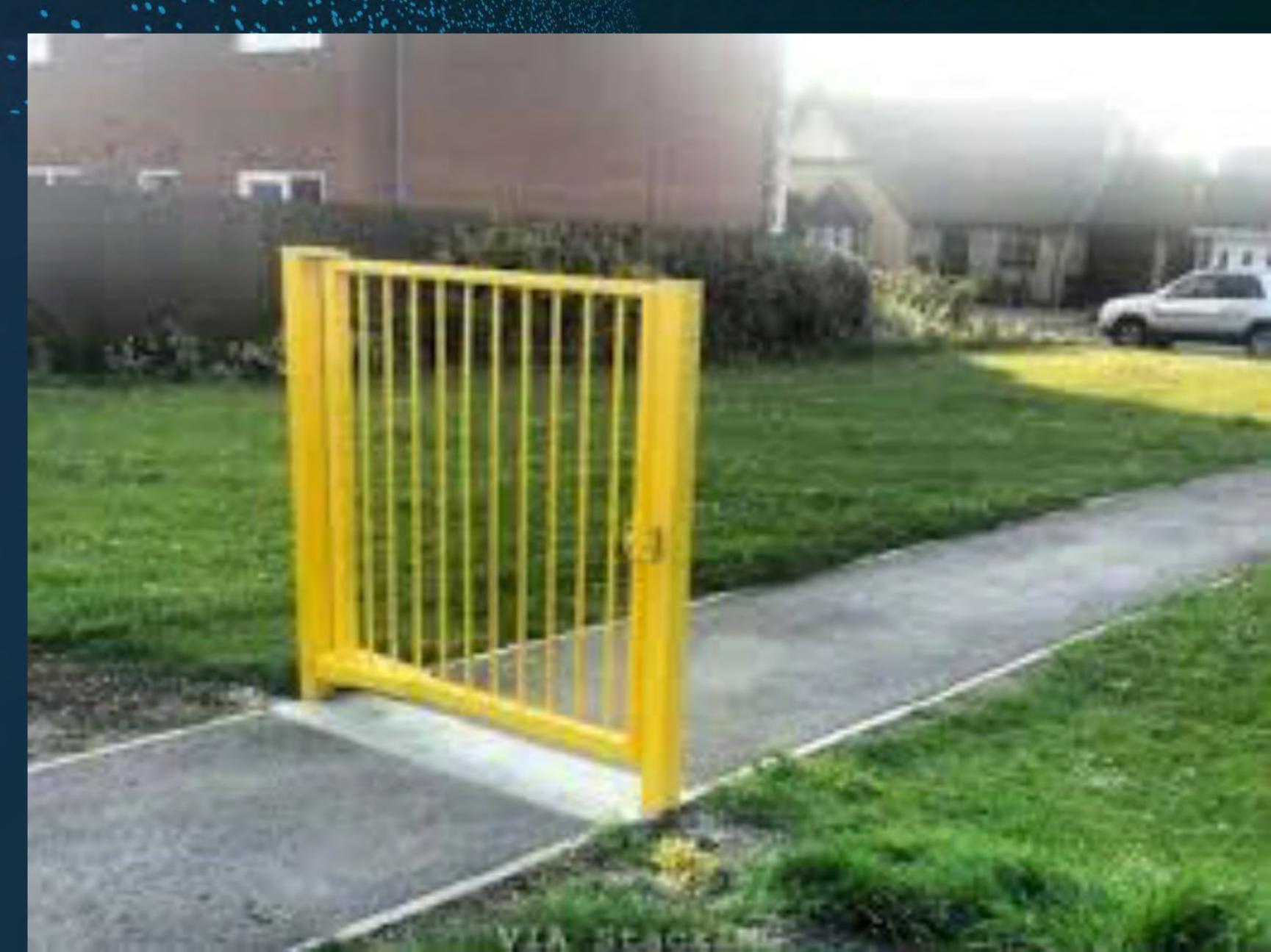

## Web Application Firewall (WAF)

- ✓ Over 250 protocol-level evasion techniques have been released
  - Automating WAF Fingerprinting with Burp, Nmap and wafw00f
- HTTP Parameter Pollution HPP
  - Encoding Techniques for Bypassing
  - HTTP Parameter Fragmentation HPF
  - Remote File Inclusion for WAF Bypassing

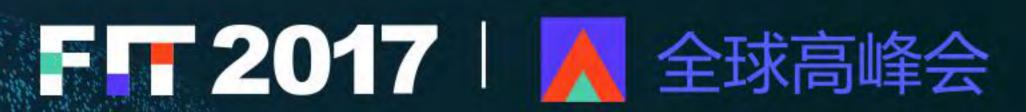

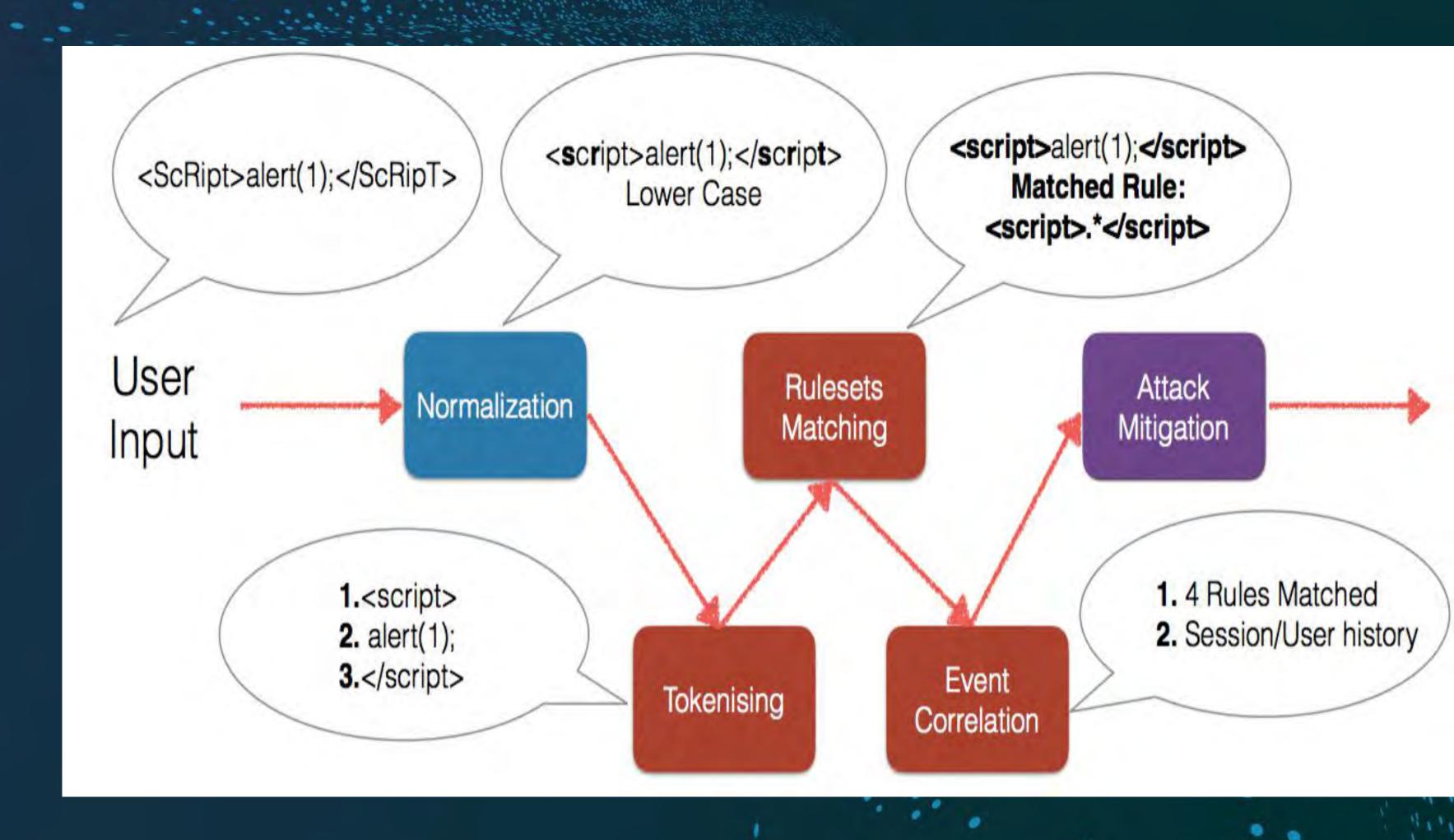

## File Impersonation

- ✓ What determines the format of the file
  - Most of the time the extension is just used
- Can use an Exploit
- Can you embedded other code
- ✓ JPG images great place
  - If viewed with Browser
  - JPG Modified to be JavaScript, Or other format.
- Many other formats to use, Browser is the weak link

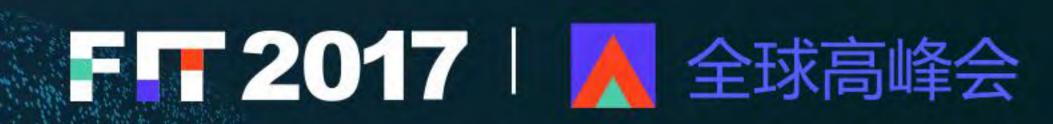

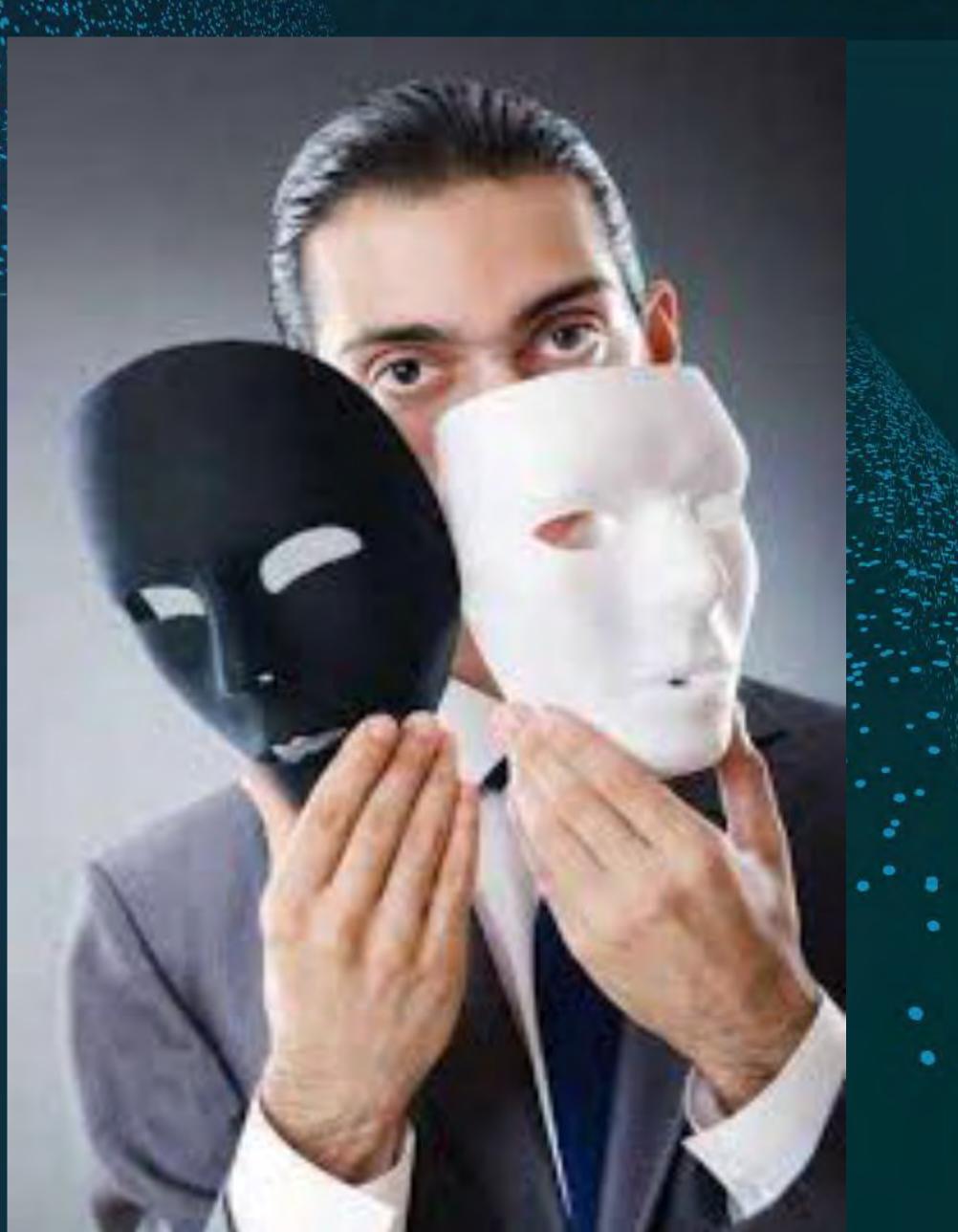

## Browsers – Loading Files

- ✓ New Protocols all the time
- New unrestricted applications
- ms-windowstore://collection/?CollectionId=
- ✓ URL Interesting
- Enumerate all loadable protocols
- Which apps accept arguments so we can try to inject code
- (binary or pure JavaScript, depending on how the app was coded and

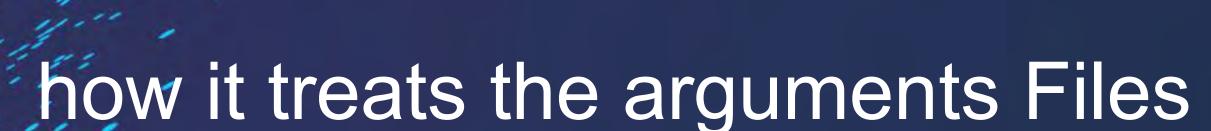

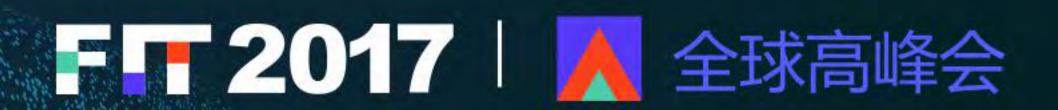

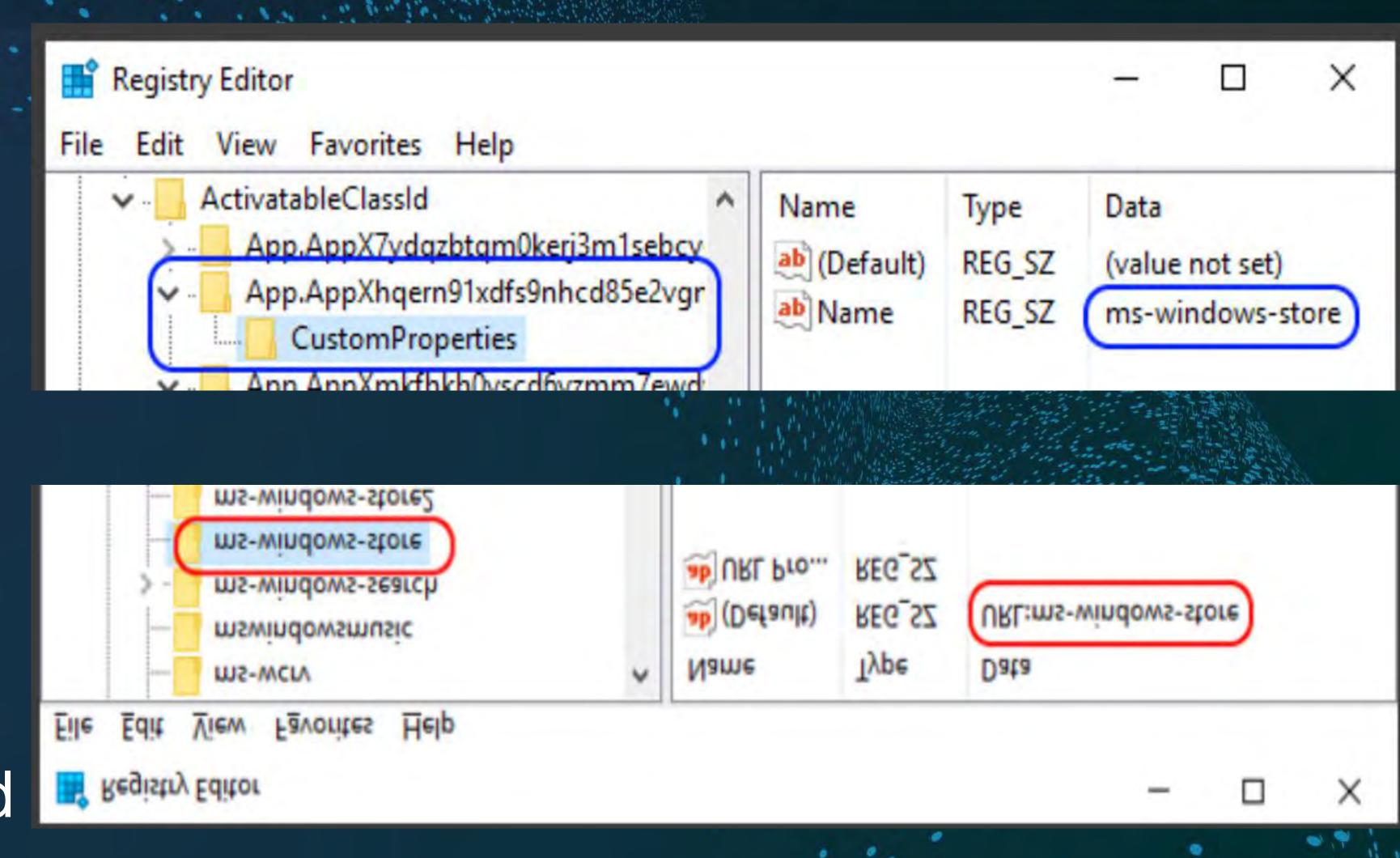

## Sandbox

- ✓ HTML5 Sandbox
- Impose restrictions to a webpage using the sandbox
- iframe attribute or the sandbox http header.
  - <iframe src="sandboxed.html" sandbox></iframe>
- ✓ If you can escape, is it a sandbox?

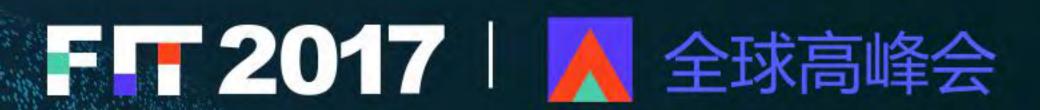

## This site says...

If you see this alert is because we escaped the HTML5 Sandbox

OK

### Sandbox

- Waiting
- ✓ Waiting More....
- ✓ New ways to see if your in a Sandbox
- # CPU's
- Count CPU Cycles
- Embed Another document, Powerpoint inside and Excel file
- Just be good at the time of scanning

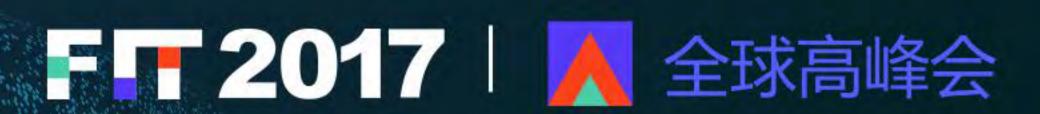

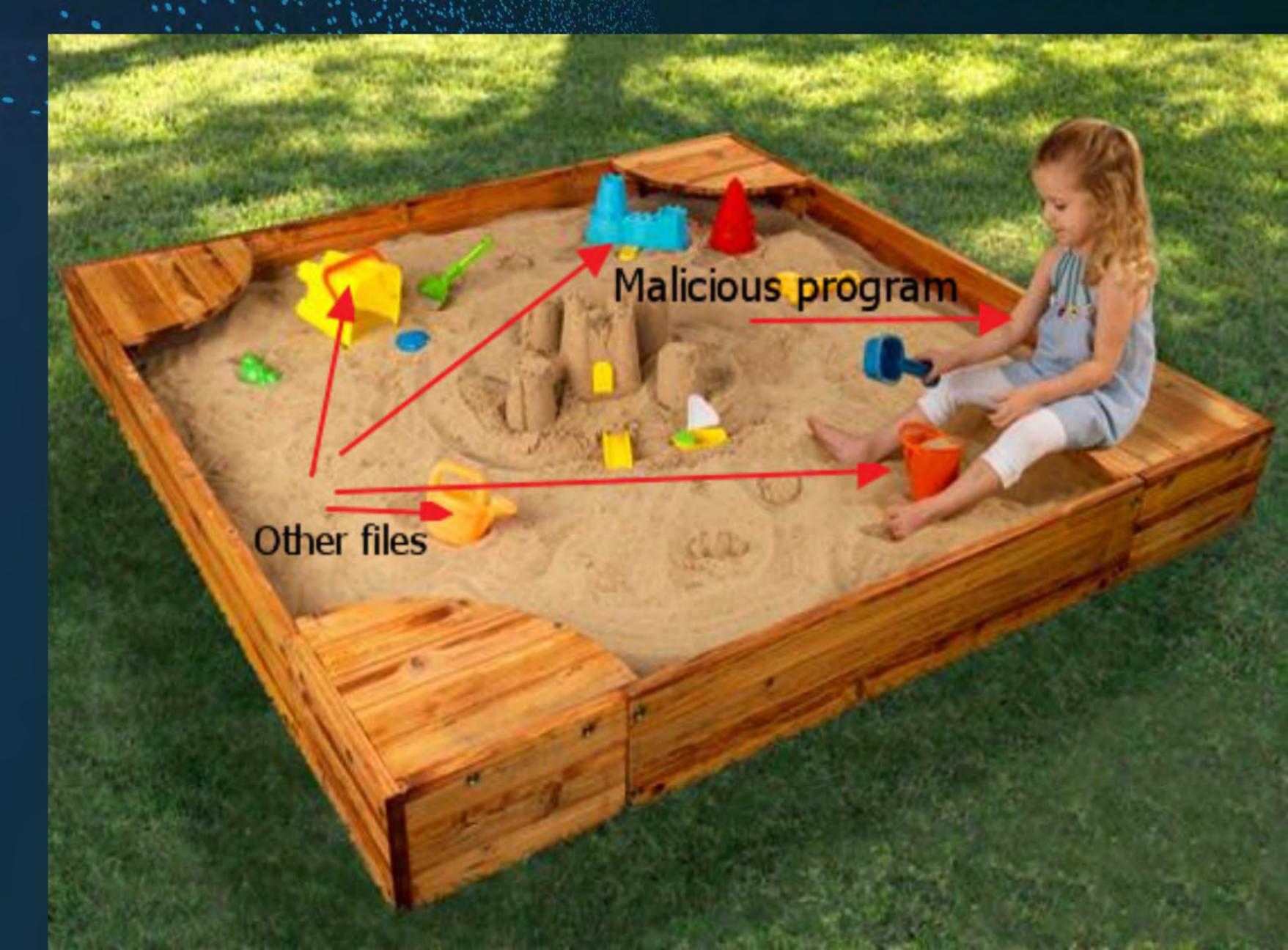

## Endpoint Proxy/VPN

- ✓ IPV6 is rarely used but always configured
- IPv6 usually bypass most attempts to pick up Configuration

#### issues

- If the system receives an IPv6 Router Advertisement it will immediately configure IPv6
- ✓ This may include a global address, a default route, and a new DNS server

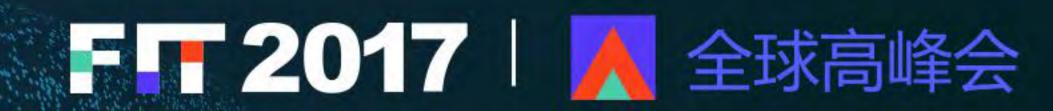

| Source                      | Destination                 | Src Port | Dst Port | Protocol | Info                               |
|-----------------------------|-----------------------------|----------|----------|----------|------------------------------------|
| 172.21.1.103                | 172.21.1.1                  |          |          | ESP      | ESP (SPI=0xcd180228)               |
| 172.21.1.1                  | 172.21.1.103                |          |          | ESP      | ESP (SPI=0x4d82aee7)               |
| 2001:470:c4e8:10:2c29:6796: | ord08s06-in-x0e.1e100.net   | 1670     | 80       | TCP      | netview-aix-10 > http [SYN] Seq=0  |
| 2001:470:c4e8:10:2c29:6796: | ord08s06-in-x0e.1e100.net   | 1669     | 80       | TCP      | netview-aix-9 > http [SYN] Seq=0 w |
| ord08s06-in-x0e.1e100.net   | 2001:470:c4e8:10:2c29:6796: | 80       | 1670     | TCP      | http > netview-aix-10 [SYN, ACK] S |
| 2001:470:c4e8:10:2c29:6796: | ord08s06-in-x0e.1e100.net   | 1670     | 80       | TCP      | netview-aix-10 > http [ACK] Seq=1  |
| 2001:470:c4e8:10:2c29:6796: | ord08s06-in-x0e.1e100.net   | 1670     | 80       | HTTP     | GET /complete/search?q=www.goog&cl |
| ord08s06-in-x0e.1e100.net   | 2001:470:c4e8:10:2c29:6796: | 80       | 1669     | TCP      | http > netview-aix-9 [SYN, ACK] Se |
| 2001:470:c4e8:10:2c29:6796: | ord08s06-in-x0e.1e100.net   | 1669     | 80       | TCP      | netview-aix-9 > http [ACK] Seq=1 A |
| ord08s06-in-x0e.1e100.net   | 2001:470:c4e8:10:2c29:6796: | 80       | 1670     | TCP      | http > netview-aix-10 [ACK] Seq=1  |
| ord08s06-in-x0e.1e100.net   | 2001:470:c4e8:10:2c29:6796: | 80       | 1670     | HTTP/XML | HTTP/1.1 200 OK                    |
|                             |                             |          |          |          |                                    |

## Bypassing Endpoints

- How do they do it
  - Hooking
  - Malware Man-in-the-Middle/Browser
- Anti-Exploit EMET, Traps, etc..
- APM Application Performance Monitoring
- Application Virtualization Microsoft App-V
- 3rd Party Personal Firewalls Zone-Alarm
- Managed by a Kernel to User Injected DLL

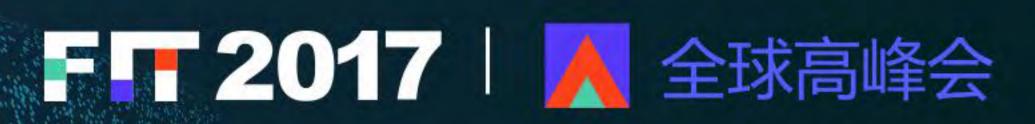

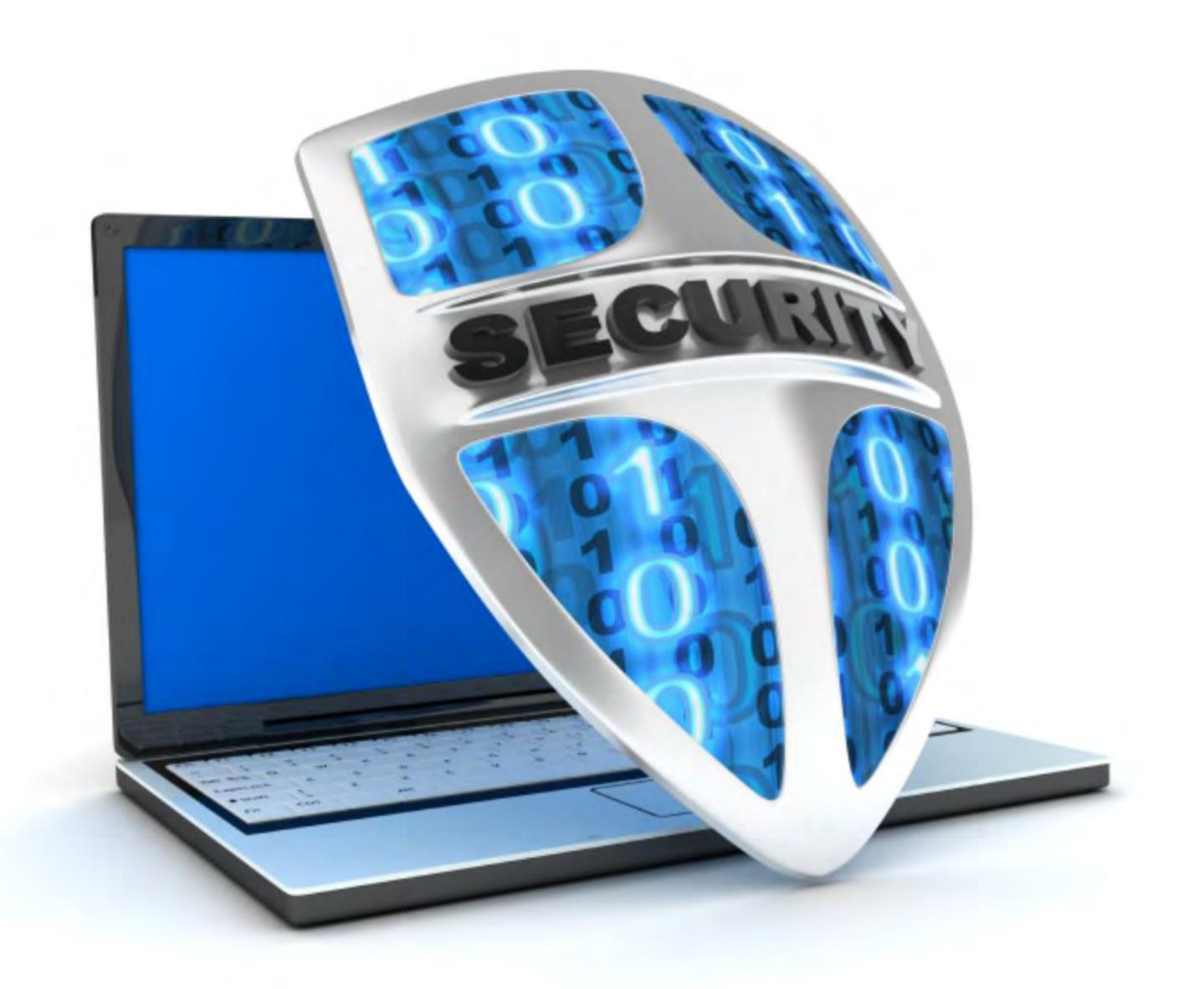

## Hooking Issues

- ✓ Unsafe Injection
- ✓ Predictable RWX Code Stubs
- ✓ Predictable RX Code Stubs
- ✓ ASLR bypass OS functions
- ✓ Hook Bypass Call Hook
- RWX Hook code Stubs
- RWX Hooked Modules

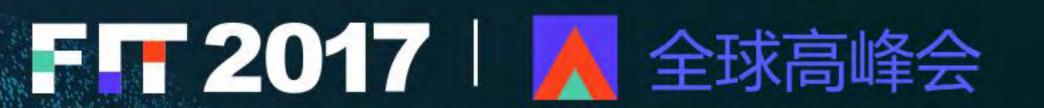

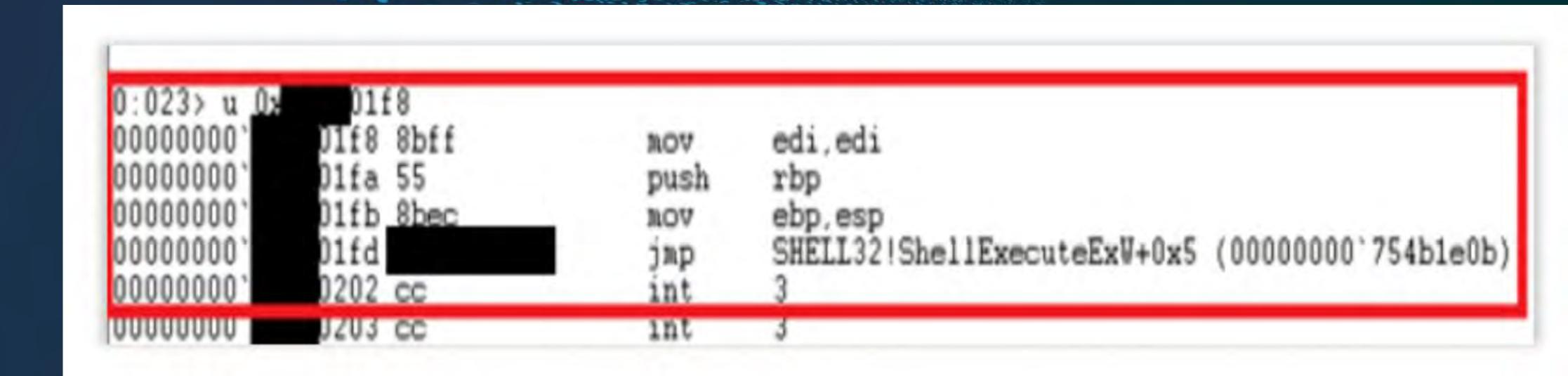

```
| Usage: | Image | Allocation Base: | 77b80000 | Allocation Base: | 77b80000 | Allocation Base: | 77b80000 | Allocation Base: | 77b80000 | Allocation Base: | 77b80000 | Allocation Base: | 77b80000 | Allocation Base: | 77b80000 | Allocation Base: | 77b80000 | Allocation Base: | 77b80000 | Allocation Base: | 77b80000 | Allocation Base: | 77b80000 | Allocation Base: | 77b80000 | Allocation Base: | 77b80000 | Allocation Base: | 77b80000 | Allocation Base: | 77b80000 | Allocation Base: | 77b80000 | Allocation Base: | 77b80000 | Allocation Base: | 77b80000 | Allocation Base: | 77b80000 | Allocation Base: | 77b80000 | Allocation Base: | 77b80000 | Allocation Base: | 77b80000 | Allocation Base: | 77b80000 | Allocation Base: | 77b80000 | Allocation Base: | 77b80000 | Allocation Base: | 77b80000 | Allocation Base: | 77b80000 | Allocation Base: | 77b80000 | Allocation Base: | 77b80000 | Allocation Base: | 77b80000 | Allocation Base: | 77b80000 | Allocation Base: | 77b80000 | Allocation Base: | 77b80000 | Allocation Base: | 77b80000 | Allocation Base: | 77b80000 | Allocation Base: | 77b80000 | Allocation Base: | 77b80000 | Allocation Base: | 77b80000 | Allocation Base: | 77b80000 | Allocation Base: | 77b80000 | Allocation Base: | 77b80000 | Allocation Base: | 77b80000 | Allocation Base: | 77b80000 | Allocation Base: | 77b80000 | Allocation Base: | 77b80000 | Allocation Base: | 77b80000 | Allocation Base: | 77b80000 | Allocation Base: | 77b80000 | Allocation Base: | 77b80000 | Allocation Base: | 77b80000 | Allocation Base: | 77b80000 | Allocation Base: | 77b80000 | Allocation Base: | 77b80000 | Allocation Base: | 77b80000 | Allocation Base: | 77b80000 | Allocation Base: | 77b80000 | Allocation Base: | 77b80000 | Allocation Base: | 77b80000 | Allocation Base: | 77b80000 | Allocation Base: | 77b80000 | Allocation Base: | 77b80000 | Allocation Base: | 77b80000 | Allocation Base: | 77b80000 | Allocation Base: | 77b80000 | Allocation Base: | 77b80000 | Allocation Base: | 77b80000 | Allocation Base: | 77b80000 | Allocation Base:
```

LdrLoadDll Hook

RWX Permissions

## Application Whitelisting

- ✓ Applications can only be executed that are allowed
  - Bit9, AppLocker, Coretrace
- ✓ Find Applications that are Approved and can be used execute code
  - Office, POWERSHELL,
  - DIIInjection, PE-File Injection, Invoke Shellcode, Keylogging, Basic Code
- Execution Scripts, Stating or Ending Applications
- Full Code Execution Injection/Execution

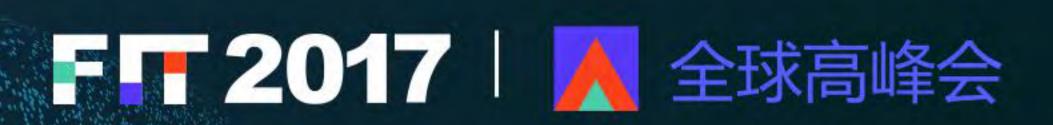

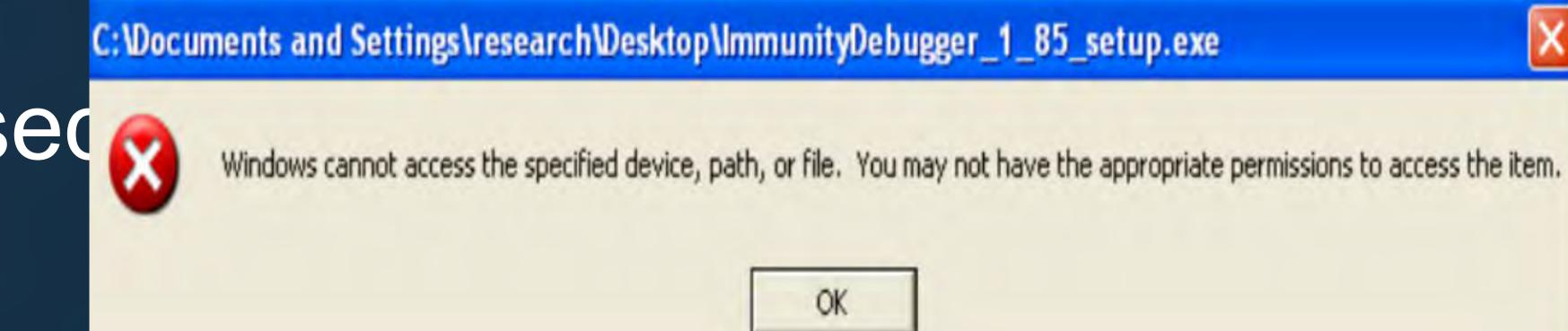

# Security Logging Tools

- ✓ SIEMs
  - Recording all the data
  - Determine Issues and Problems
- Bypass
- Critical issues in Logging Source, Destination
- Critical Levels control by Clients
- Time always WIN Set to 2 years in the future
- NTP intercept, Change, or TimeZone

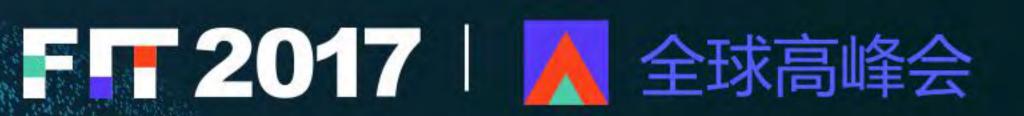

| Switch Log Switch Cfg. | IDS Event Firewall Cfg. NAT Cfg. | Server Log AV Alert App Log |
|------------------------|----------------------------------|-----------------------------|
| Router Cfg.            | Netflow                          | VA Scanner                  |
| 8                      | SESSIONS                         |                             |
| 18                     |                                  | 3                           |

## Take Away

- ✓ Plenty of ways around ALL Security Technology
- Nothing works 100% percent
- Endpoints are the Easy Part
- Solutions
- Defense in Depth
- Detection in Depth
- Variance is the key to success
- Different Solutions vs. Single Solution

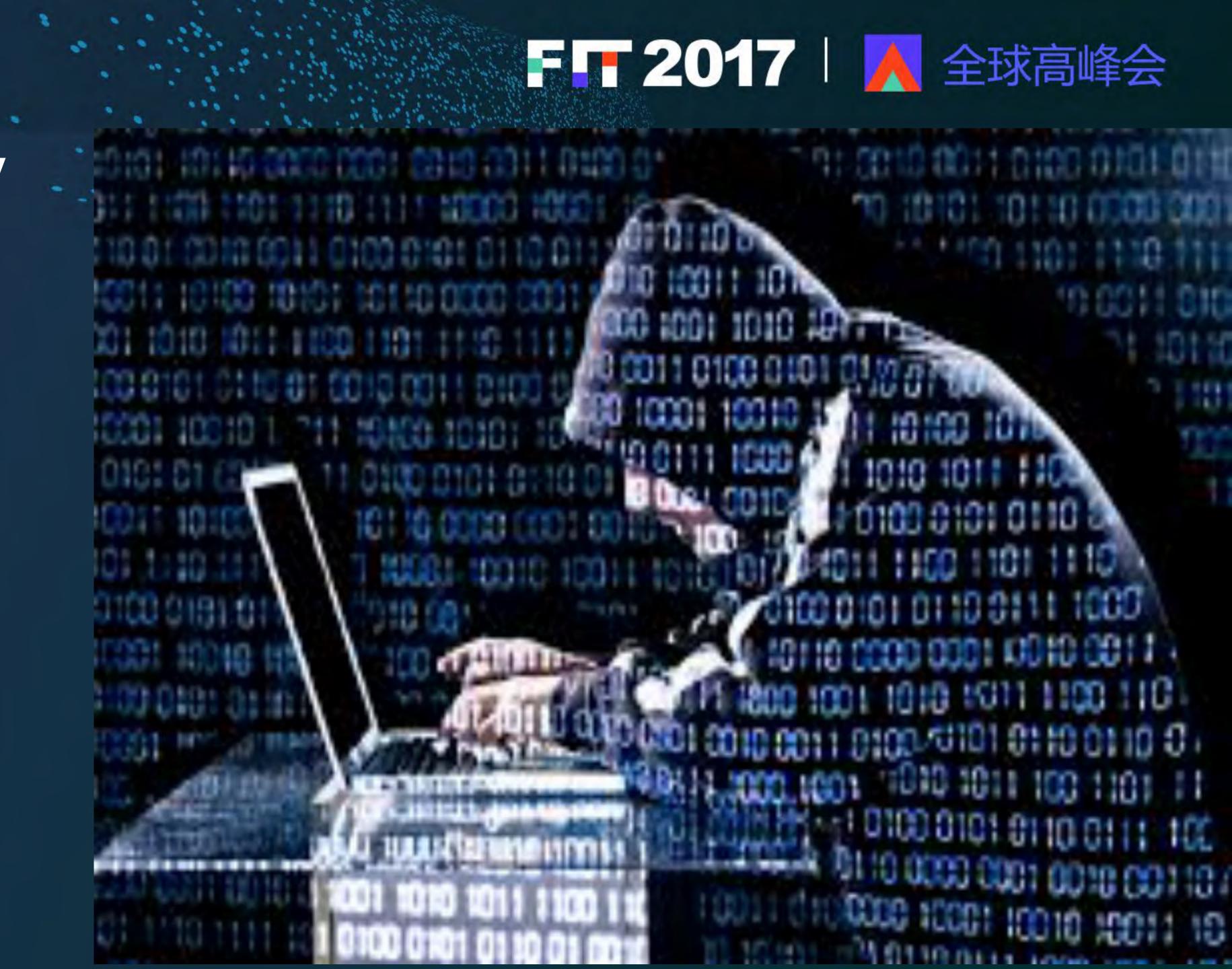

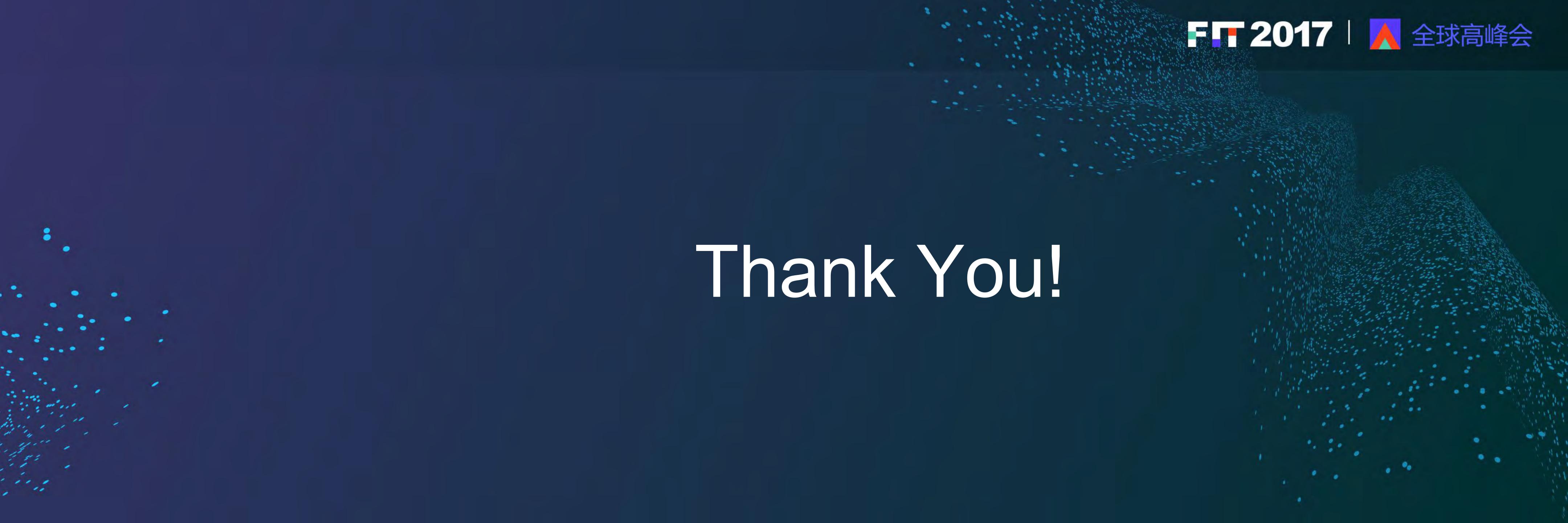